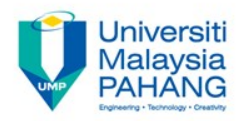

# Computer Forensic & Investigation **Storage Formats for Digital** Evidence

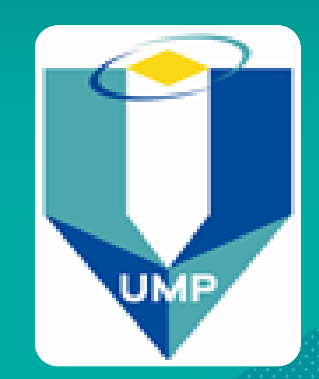

**Editors Dr. Abdulghani Ali Ahmed Wan Nurulsafawati Wan Manan Faculty of Computer Systems & Software Engineering abdulghani@ump.edu.my**

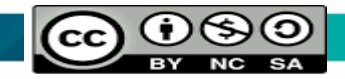

# Understanding Storage Formats for Digital **Evidence**

- Acquisition method types:
	- Static acquisition
		- Standard method.
		- Copying data from a powered-off computer.
		- Data is not altered during acquisition process, thus it cab be repeated.
	- Live acquisition
		- Data is copied from a running system.
		- Preferred method especially for encrypted hard disk .
		- It alters data, so it can be repeated.
		- It is important to collect RAM data.

# Understanding Storage Formats for Digital **Evidence**

• Evidence data files terms:

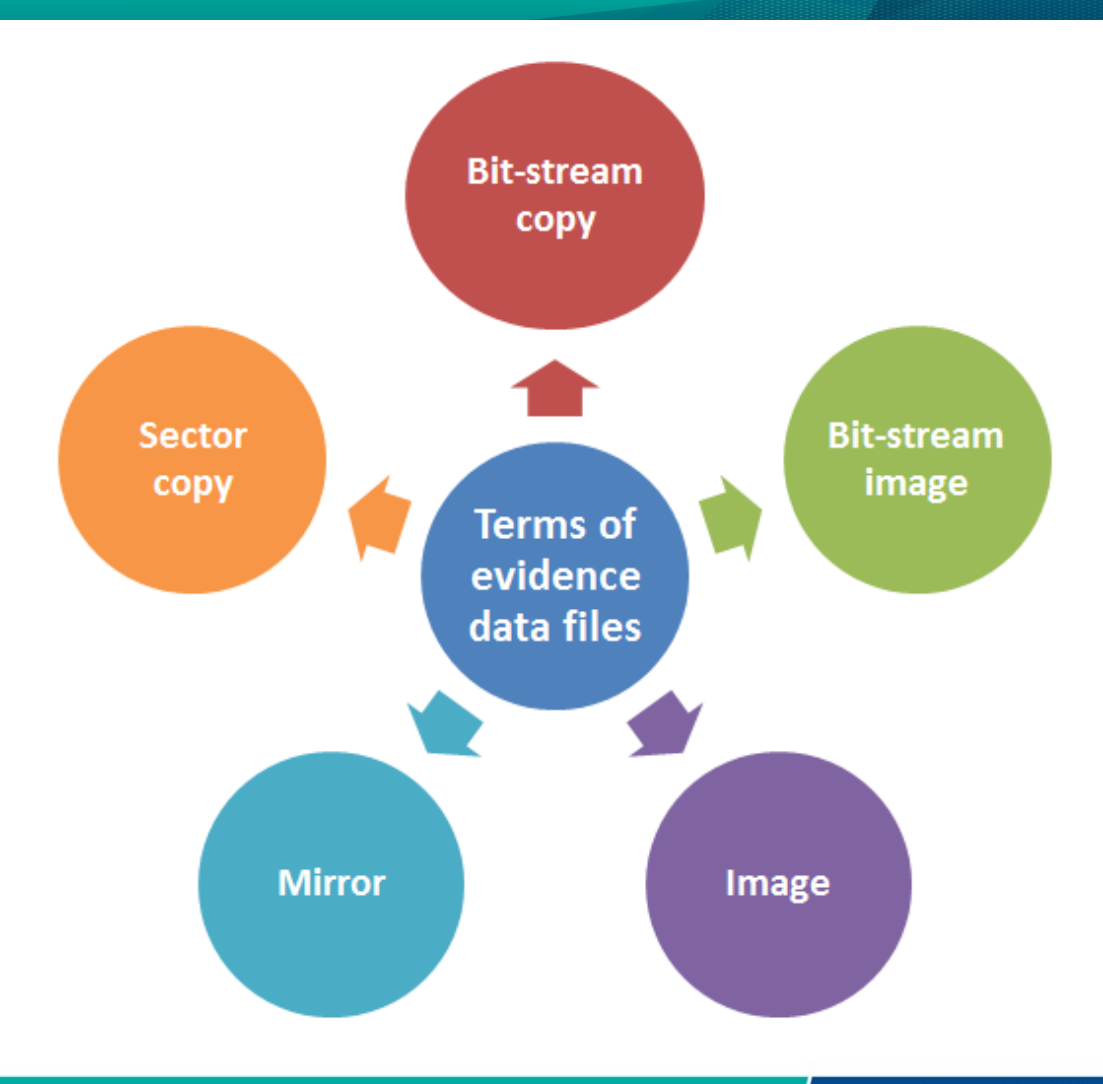

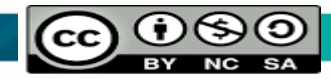

*Source: (Nelson et al., Guide to Computer Forensics and Investigations 4th Edition, 2015).*

#### Storage Formats for Digital Evidence

#### There are 3 evidence storage formats:

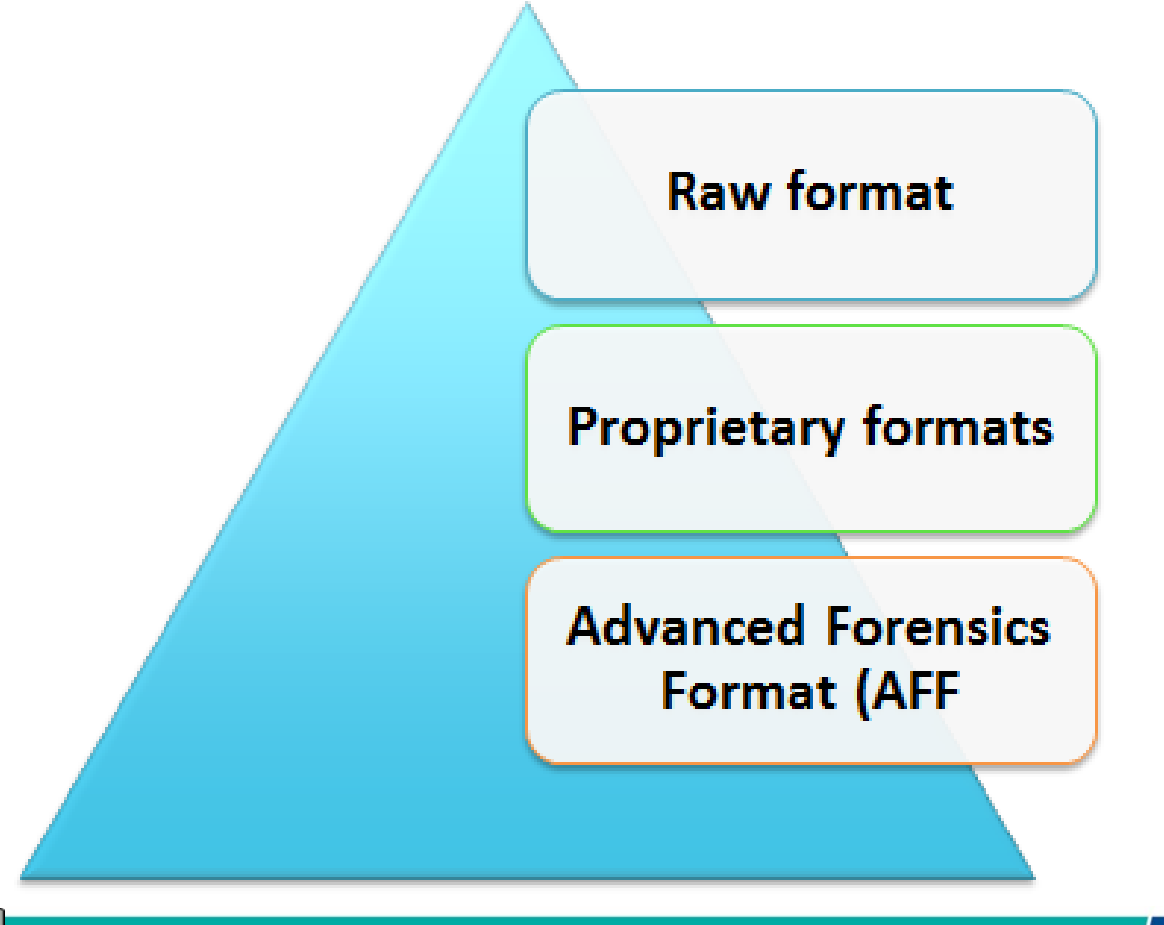

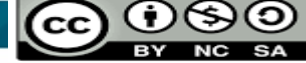

## Raw Format

- This Format mostly used in Linux. Linux uses command "dd" to get Raw format.
- Drive is copied to a file using Bit-by-bit method.
- Advantages
	- Fast in transferring the data
	- Avoid minor errors of data read on source drive
	- Raw format can be read by most of digital forensics tools

### Raw Format

- **Disadvantages**
	- Requires big storage, equals the data size on the original disk.
	- Bad sectors (Marginal) are not collected
	- Small threshold of retry once it reads on weak media spots
		- Free tools use less retries than commercial ones
	- Checking Validation is stored in isolated digest format such as MD5, SHA-1, and CRC-32.

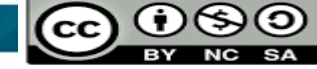

#### Proprietary Formats

- Features offered
	- Compressing image files or not is an optional.
	- Image file may be devided into many segmented files
		- Integrity of data is checked for every segment

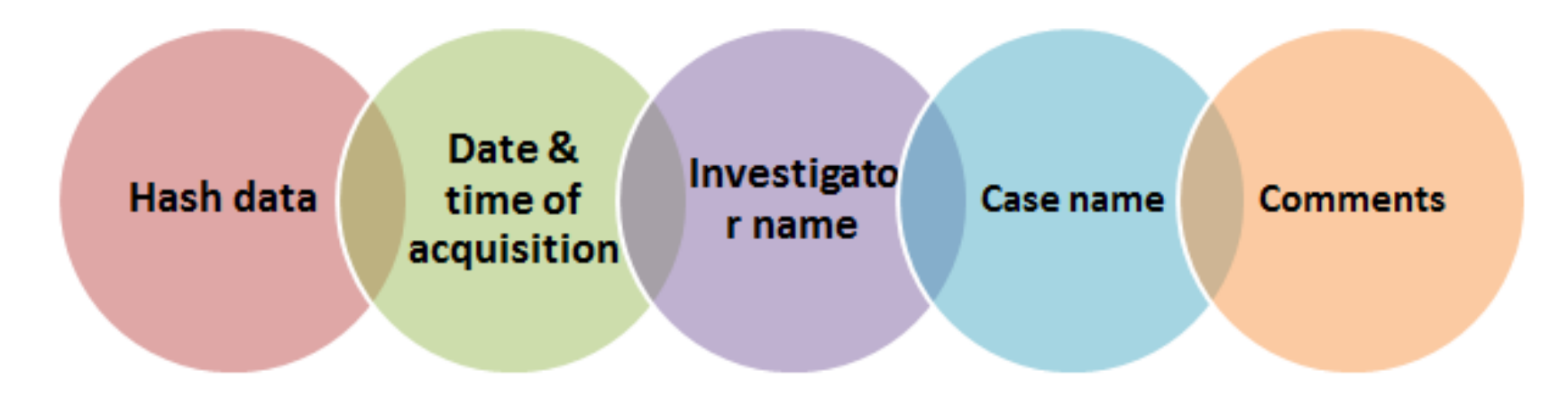

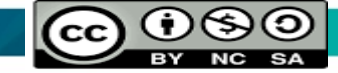

## Proprietary Formats

- Disadvantages
	- Sharing image file among several tools is not possible.
	- Has a file shortcoming for any segmented size
		- Typical size of segmented file is 650 MB or 2 GB
- Expert Witness format: unofficial standard
	- FTK, EnCase, X-Ways Forensics, and SMART used EW format
	- Able to generate compressed or uncompressed files.

#### Advanced Forensics Format

- Has several file extensions as .E01, .E02, .E03,

• Introduced by Dr. Simson L. Garfinkel of Basis Technology Corporation

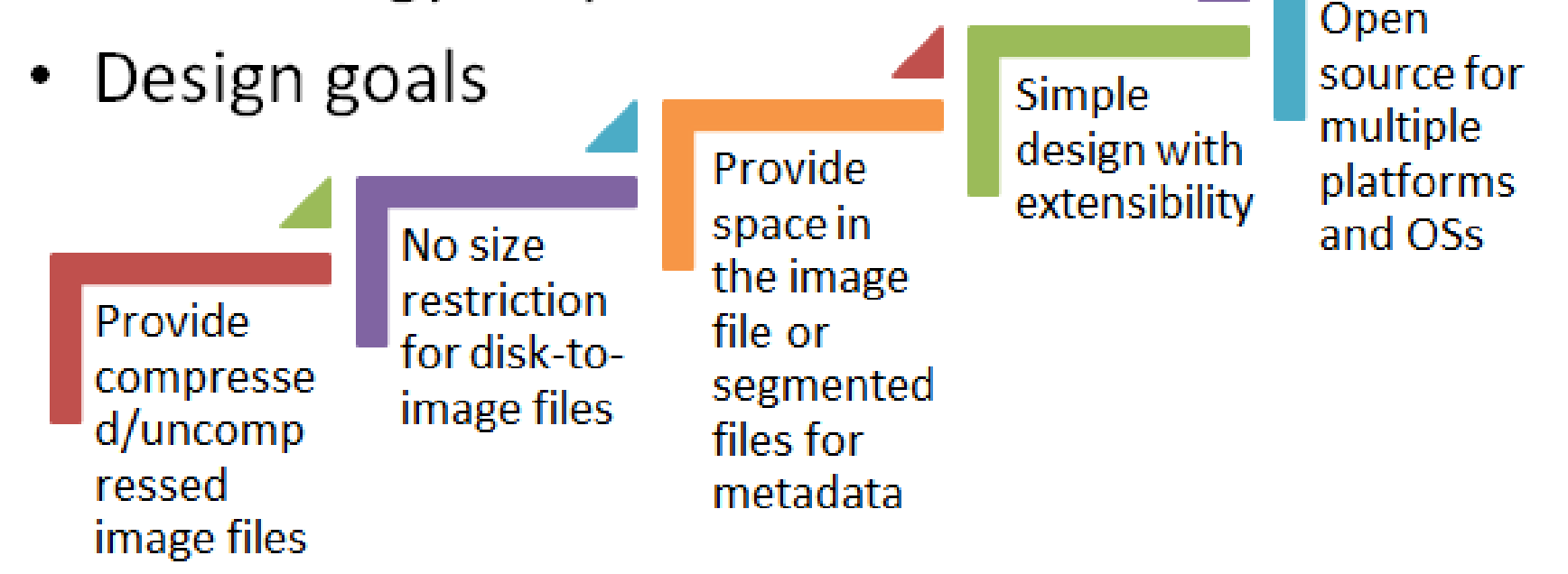

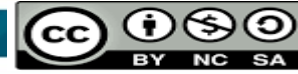

## Advanced Forensics Format (cont.)

- **".afd"** is file extensions for segmented image files
- "**.afm"** is file extension for metadata of Advanced Forensics Format (AFF)
- The Advanced Forensics Format is open source

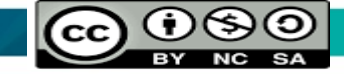

#### Questions

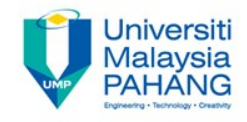

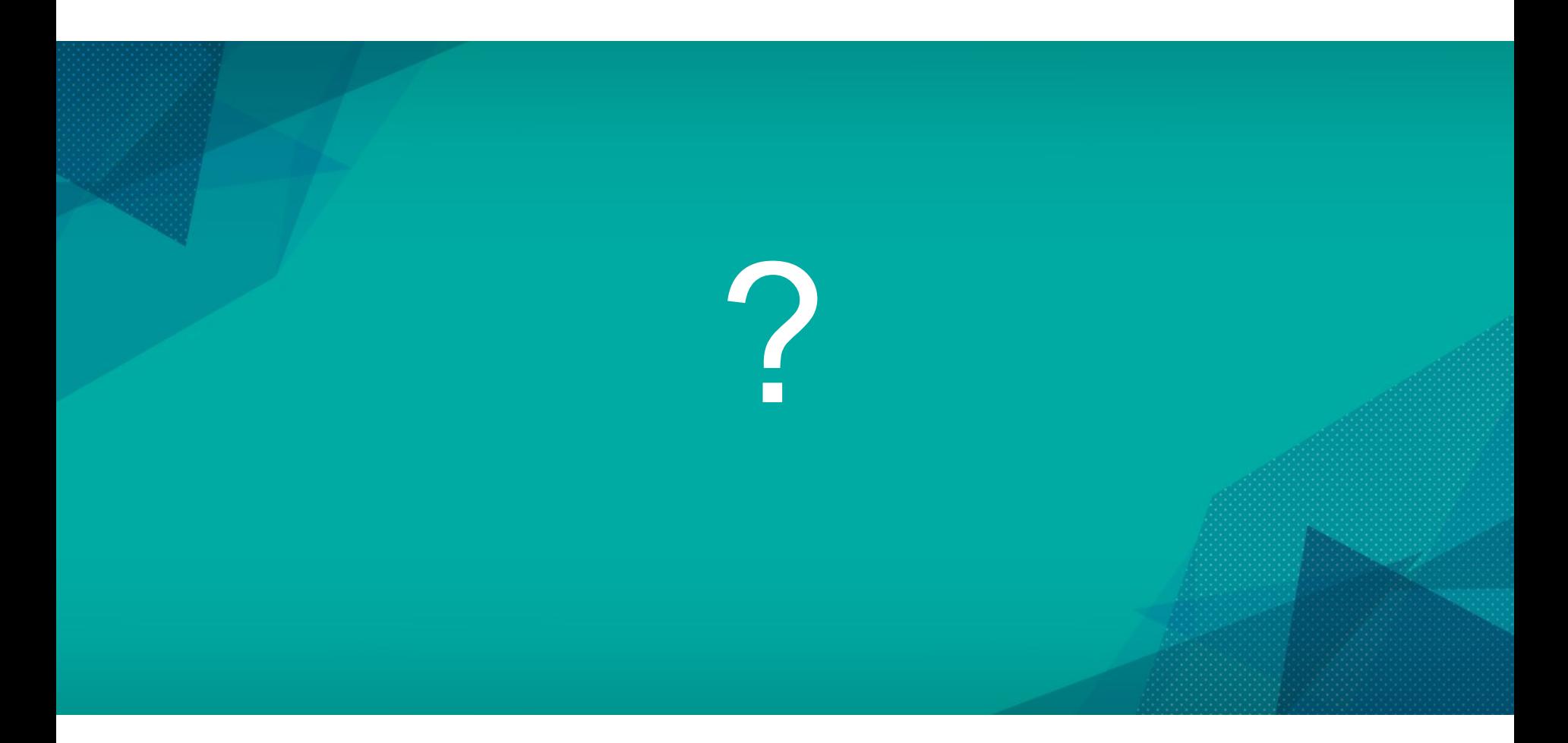

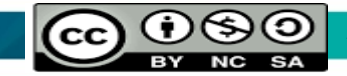

*Source: (Nelson et al., Guide to Computer Forensics and Investigations 4th Edition, 2015).*

**Communitising Technology**